## SAP ABAP table /SPE/CONS\_SETTINGS\_GR {Consolidator Portal - Settings GR}

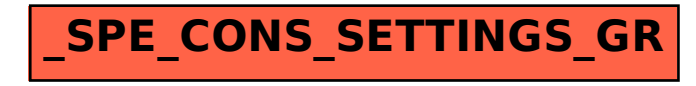